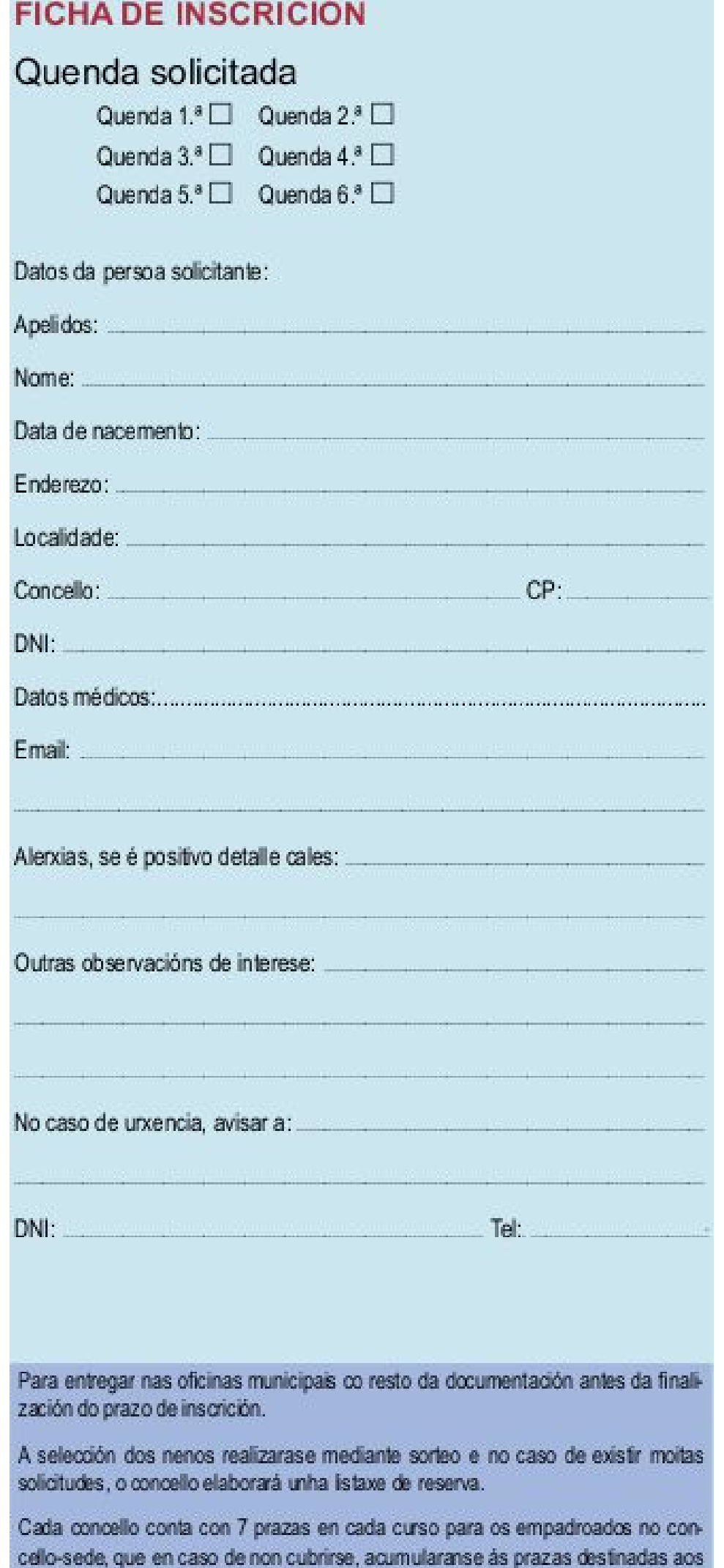

solicitantes do resto de concellos